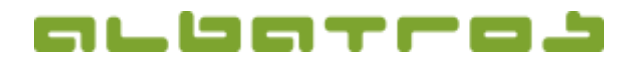

## **FAQ | Albatros Web Service (AWS) Golfclub TV**

# **Welche Dateiformate können bei Golfclub TV eingesetzt und hochgeladen werden?**

1 [1]

Es gibt generell die Möglichkeit, Bilder, eine Diashow mehrerer Bilder oder Videos in Golfclub TV hochzuladen und in die Abspielliste einzusetzen:

### **1. Bilder hochladen**

In Golfclub TV können alle gängigen, von den wichtigsten Browsern unterstützte Bildformate hochgeladen werden. Das sind insbesondere die Bild-Dateiformate:

> JPG  $\triangleright$  TIF  $\triangleright$  PNG  $\triangleright$  BMP  $\triangleright$  GIF

Bevorzugt würden wir empfehlen, mit JPG-Dateien zu arbeiten. Sehr große Bild-Dateien (größer 3-4 MB) sind zudem nach Möglichkeit zu vermeiden.

### **2. Videos hochladen**

In Golfclub TV stehen zwei verschiedene Abspielelemente zur Anzeige von Bewegtbildern zur Verfügung. Unter dem Element "VIDEO" werden derzeit folgende Videoformate unterstützt und können hochgeladen werden:

- $\blacktriangleright$  FLV (H.263)
- $\triangleright$  MP4 (H.264)
- $\triangleright$  F4V (H.264)
- $\triangleright$  MOV (H.264)
- $\triangleright$  M4A (H.264)
- $\triangleright$  3GP (H.264)

Des Weiteren können unter dem Abspielelement "FLASH" auch Flash-Filme als Videos in das System hochgeladen und angezeigt werden. Hier kommen Dateien mit dem Format **"SWF"** zum Einsatz.

Sehr große Datenmengen bei Video-Dateien können sowohl beim Upload als auch später bei der Anzeige zu erheblichen Ladezeiten führen und sind eher zu vermeiden.

#### **3. Bildershow hochladen**

Auch die Anzeige einer fertigen Bildershow ist über Golfclub TV möglich. Diese muss allerdings vorab außerhalb des Systems in einem der oben genannten Videoformate erstellt und gespeichert werden und kann dann im System verwendet werden.